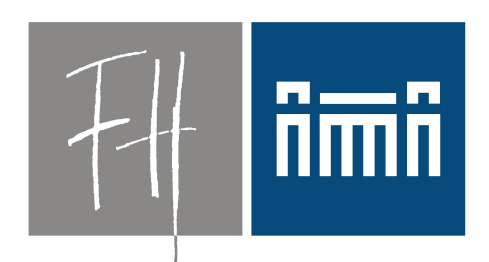

#### **Burgenland**

**Bildung im Herzen Europas.** 

Open Source Virtualisierungslösungen im Unterricht

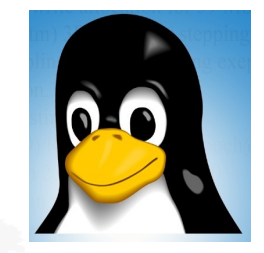

Dr. Robert Matzinger

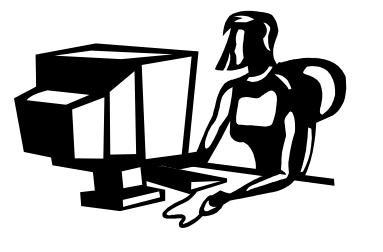

**Burgenland** 

#### Thema

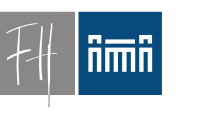

- PC-Räume des Studiengangs "Internettechnologien" hier an den Fachhochschulstudiengängen Burgenland.
- Frage: Administration?

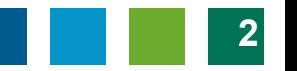

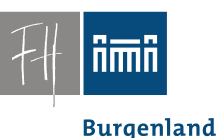

#### Anforderungen:

- Unterricht "Internettechnologien" und "Information and Communication Solutions" bei den Fachhochschulstudiengängen Burgenland
- Unterrichtsfächer:
	- Programmieren
	- Systemadministration
	- Datenbanken, Datenbankserver
	- Netzwerke, ...

**Burgenland** 

Anforderungen:

- Rasch wechselnde Software
	- Spätestens nach 12 Monaten neue Releases
- VIEL Software, unterschiedliche Software
	- Server, Datenbanken
	- Programmieren, Debuggen
	- Multimedia

– ...

Dr. Robert Matzinger / Open Source Virtualisierungslösungen im Unterricht, Linuxwochen 2009 **4**

#### Anforderungen

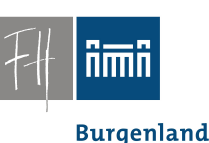

- Administrative Rechte für Studenten – Notwendig für Sysadmin-Übungen
- Definierter Zustand bei Beginn einer Übung.

- Alle paar Stunden ein andere User (Student).
- Erträgliche Reparaturzeit max. 15 min ==> "Hochverfügbarkeit"

**Burgenland** 

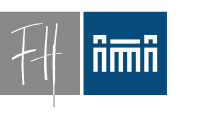

#### Es war einmal:

- Bis 2006
	- WinXP, Active Directory
	- Zentrale Administration
	- Antrag auf Installation neuer Software nur zu Beginn des Semesters

Software-Interferenzen, *"Library-Hell"*

#### Vernünftiges Arbeiten vollkommen unmöglich.

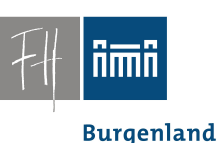

#### Es war einmal:

- Absurde Lösungen
	- Studenten arbeiten (nur) auf Ihren privaten Notebooks.
		- Software-Probleme, Lizenzprobleme
		- Sinnfrage
	- Life-CDs • JESlax (2006)

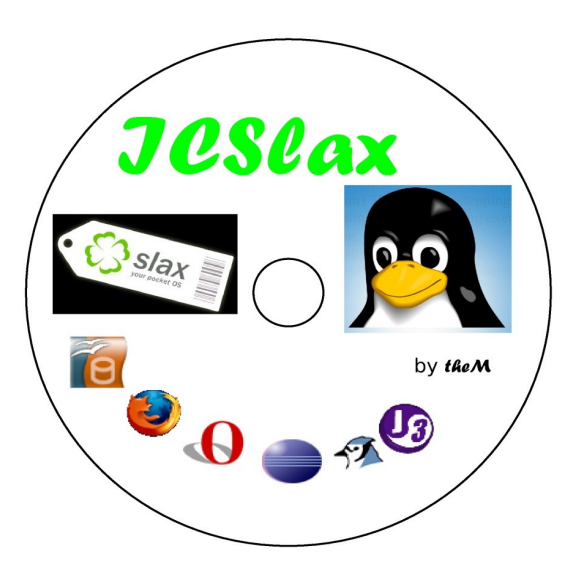

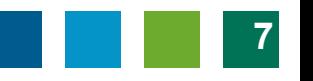

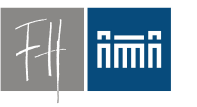

**Burgenland** 

#### Lösungsansatz

# *Virtualisierung*

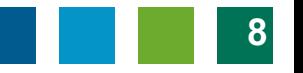

**Burgenland** 

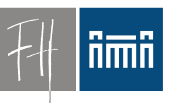

# Konzept: Übungsraumrechner

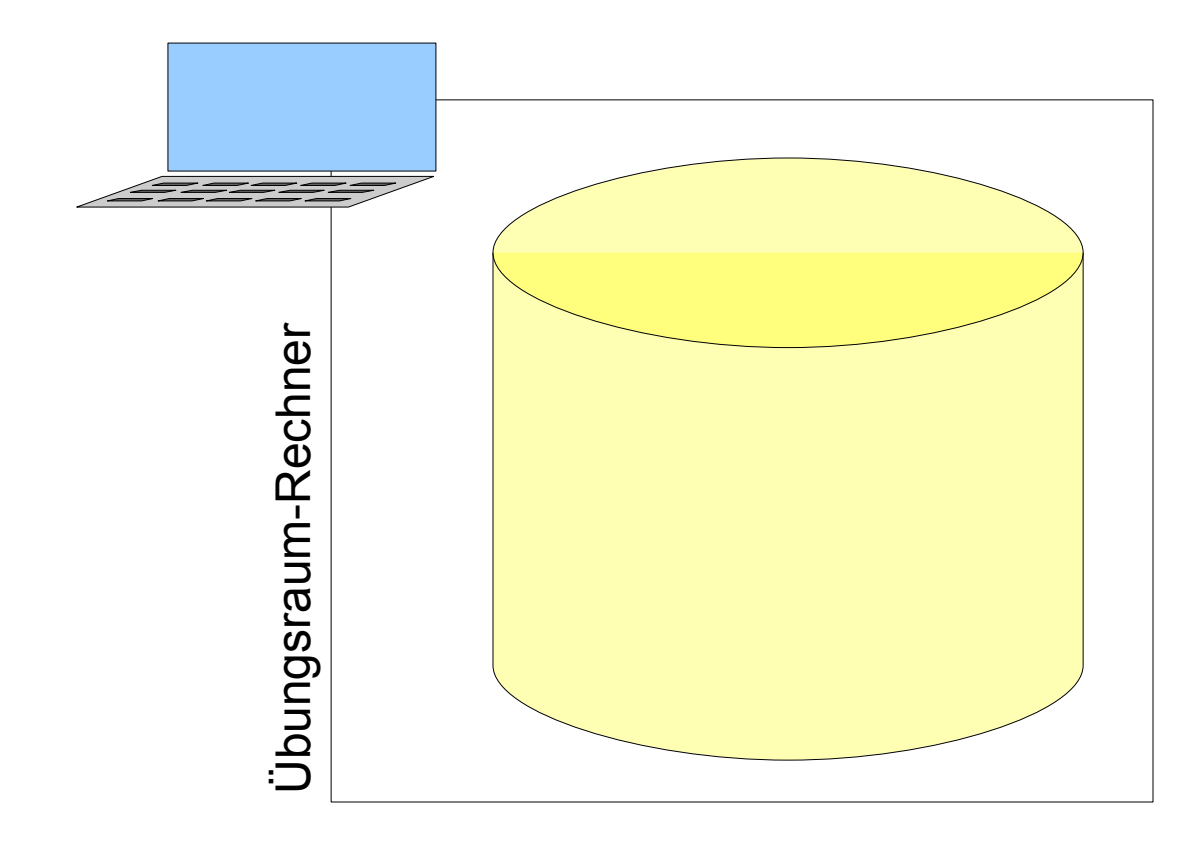

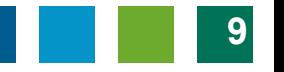

# Konzept: Basissystem

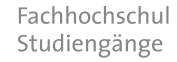

**Burgenland** 

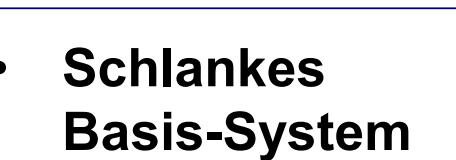

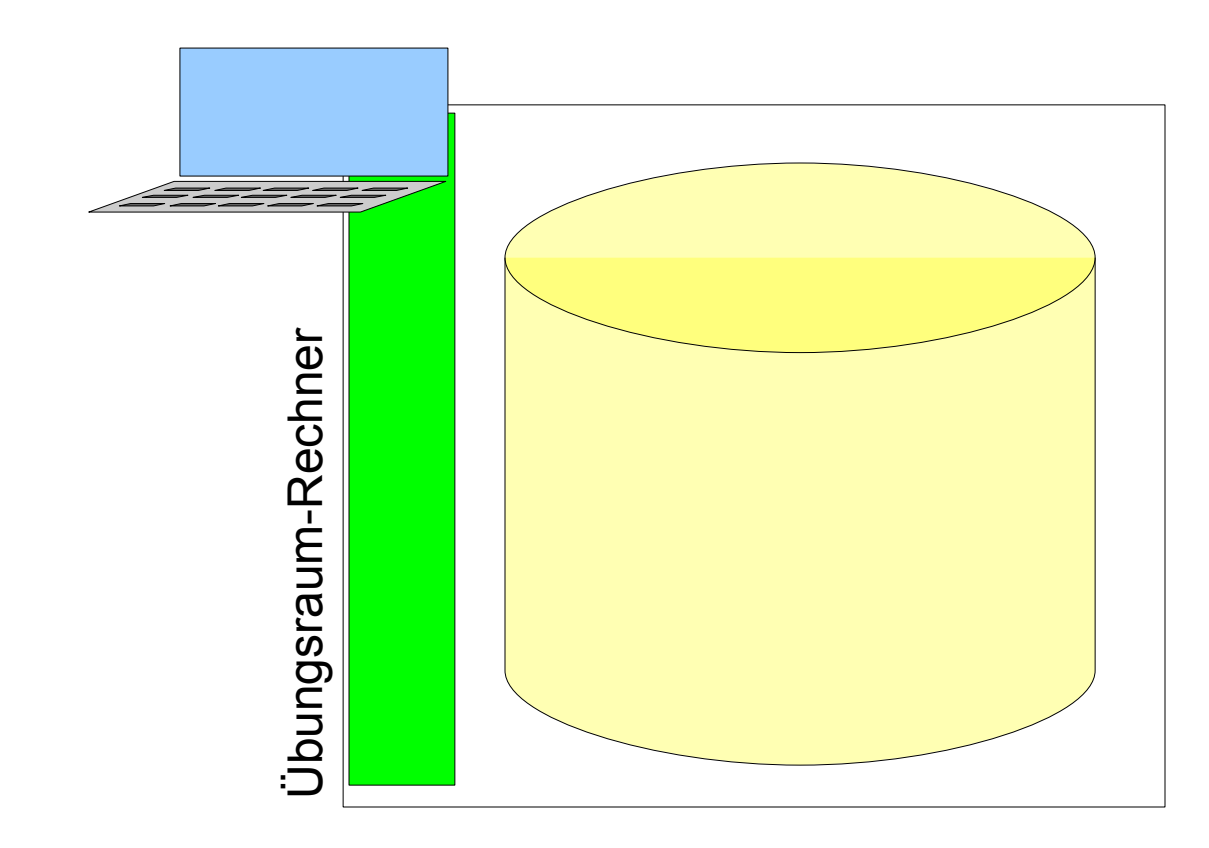

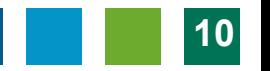

**Burgenland** 

# Konzept: Virtuelle Maschinen

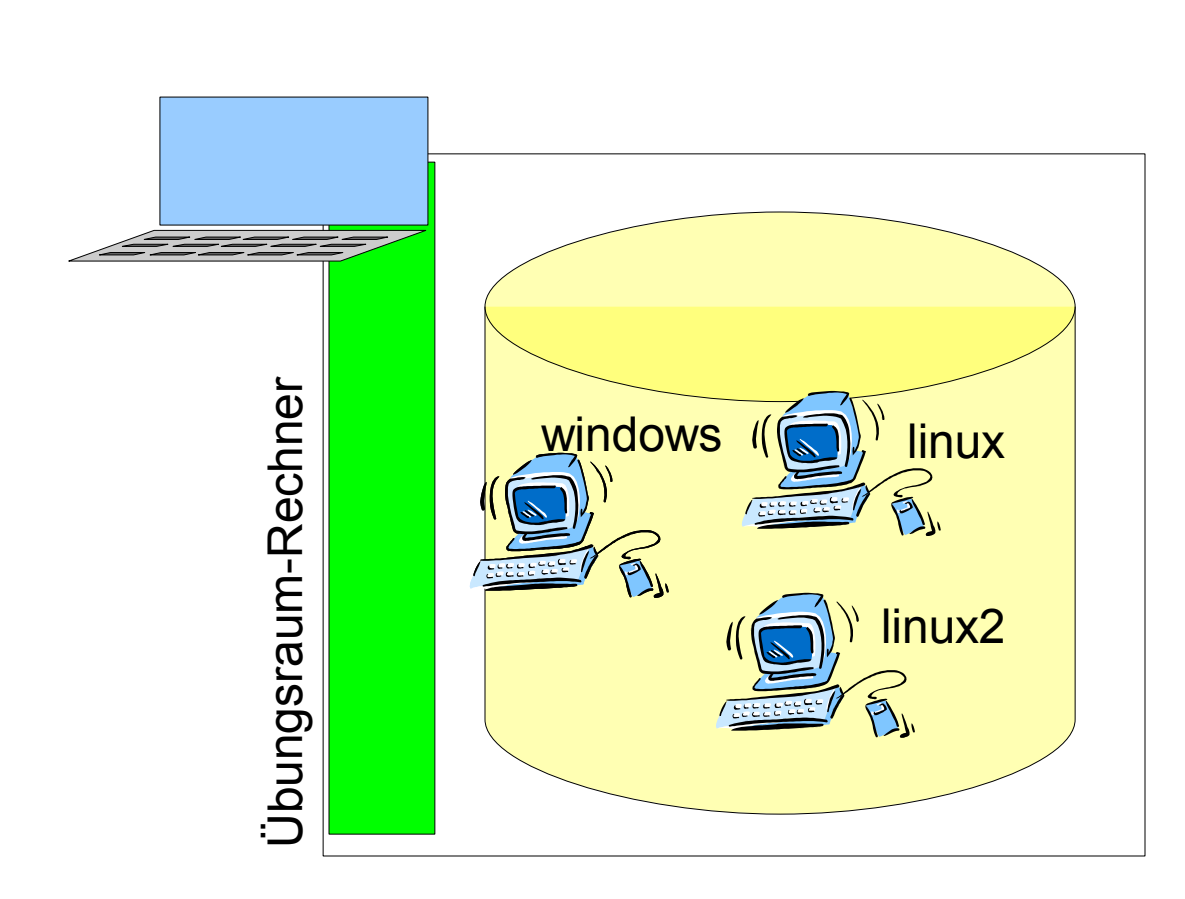

- **Schlankes** Basis-System
- **Images verschiedener Computer auf der Festplatte**

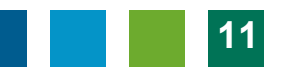

# Konzept: Betrieb in Virtualisierung

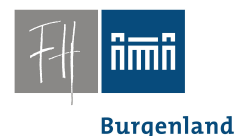

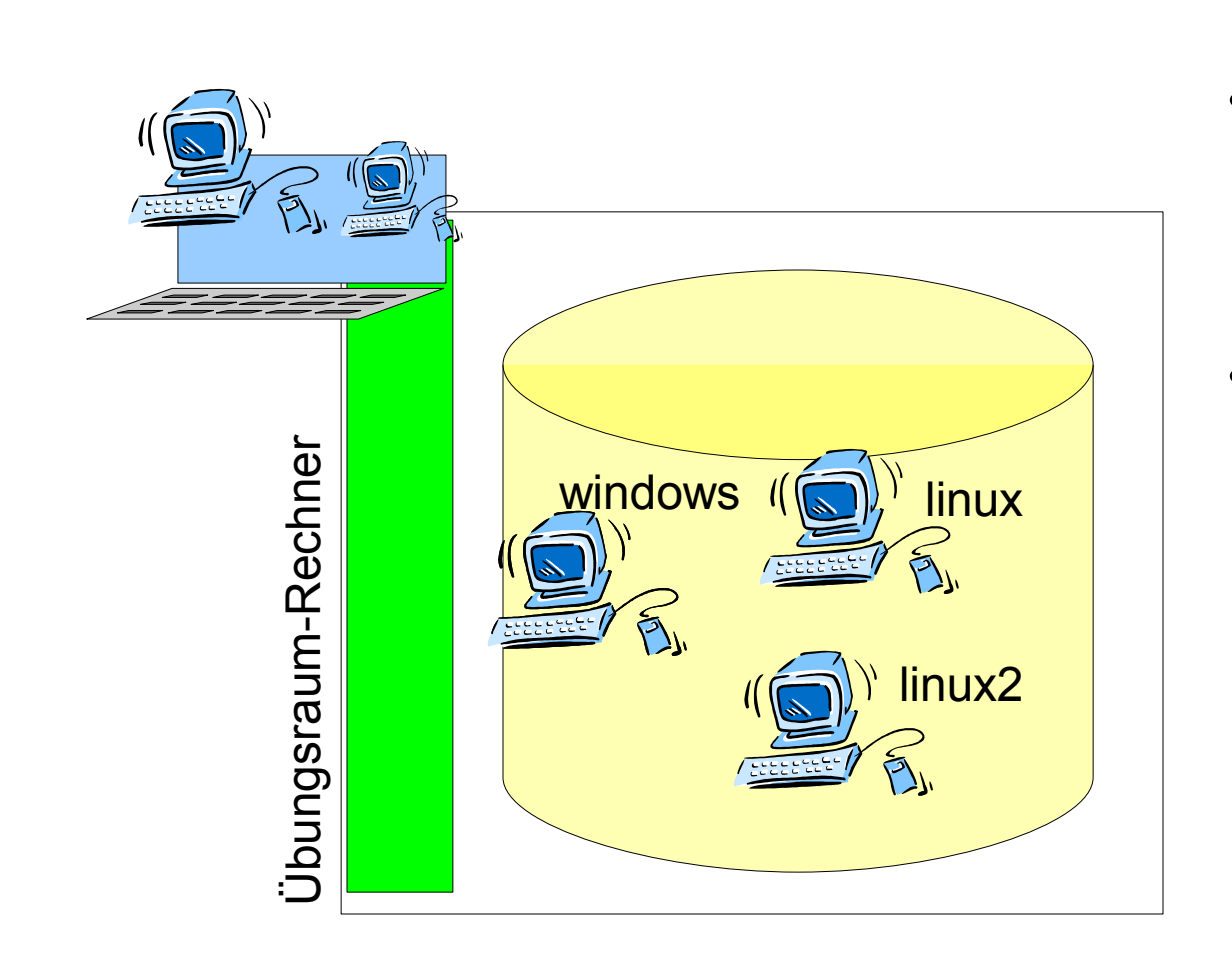

- Schlankes Basis-System
- **Images** verschiedener Computer auf der Festplatte
- **Basissystem betreibt einen (oder mehrere) der verfügbaren Rechner**
	- **Images** bleiben unverändert.

#### Konzept: Betrieb in Virtualisierung

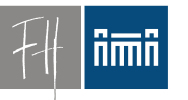

**Burgenland** 

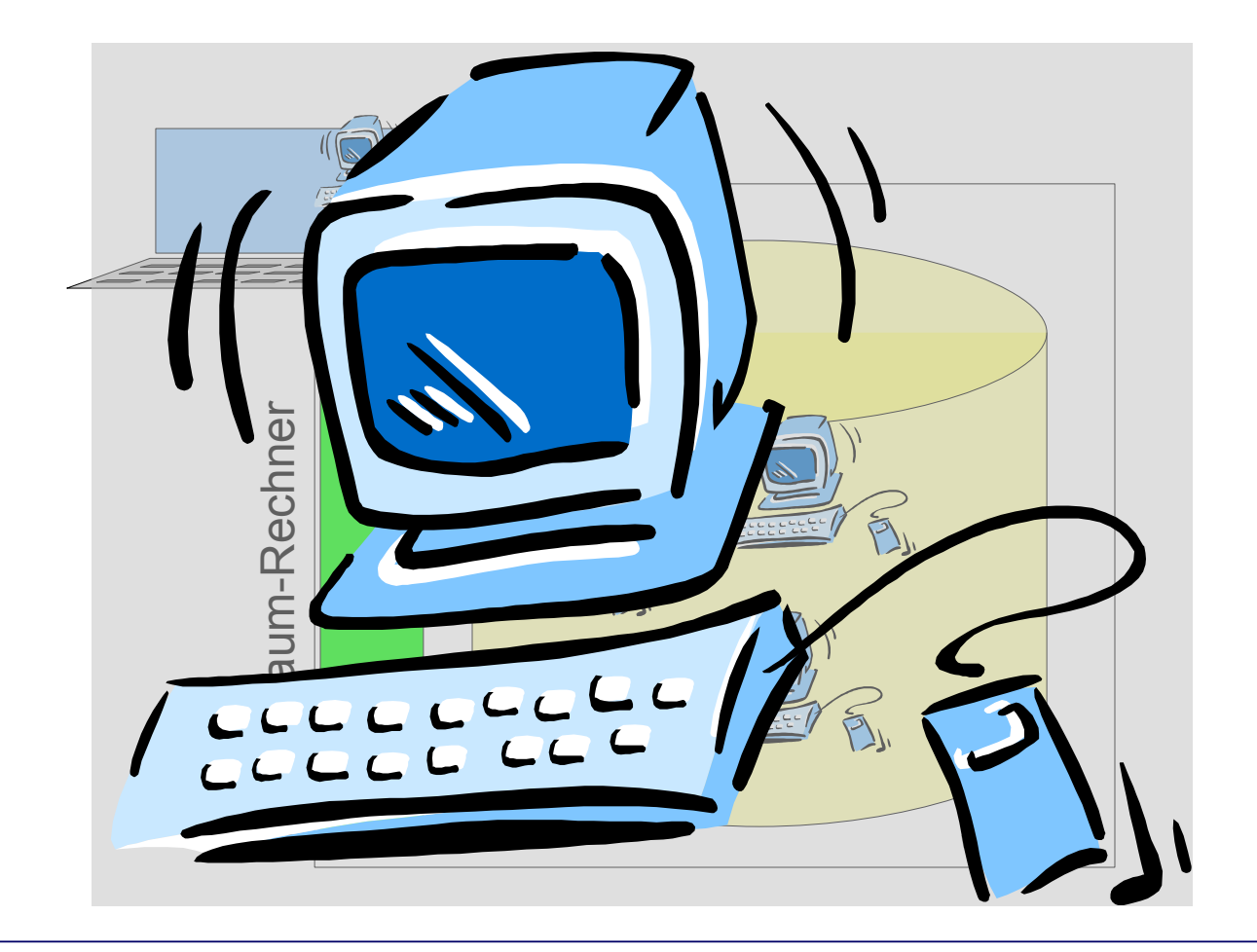

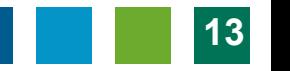

**Burgenland** 

# Konzept: Rechte und Installation

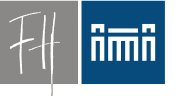

• Automatisches Reset:

–

- Machine Restart == Reset
- Studenten bekommen auf virtuellen Maschinen **root**-Rechte.
	- Temporäre Installationen kein Problem
	- Sysadmin-Übungen kein Problem
- Zugriff auf persönliche Daten über Netzwerklaufwerke

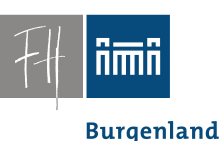

# Konzept: Erstellung von VMs

- Einige Standard-VMs
	- WinXP mit Standard-Software
	- Debian GNU/Linux mit Standard-Software
- *Andere virtuelle Maschinen werden vom jeweiligen Vortragenden erstellt*:

– Spezialwissen!

#### Im Betrieb: PC 0.05

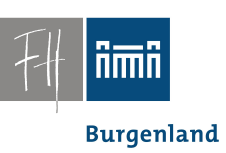

#### • Rainer Schmidt

• Seit ca. 3 Jahren im Betrieb

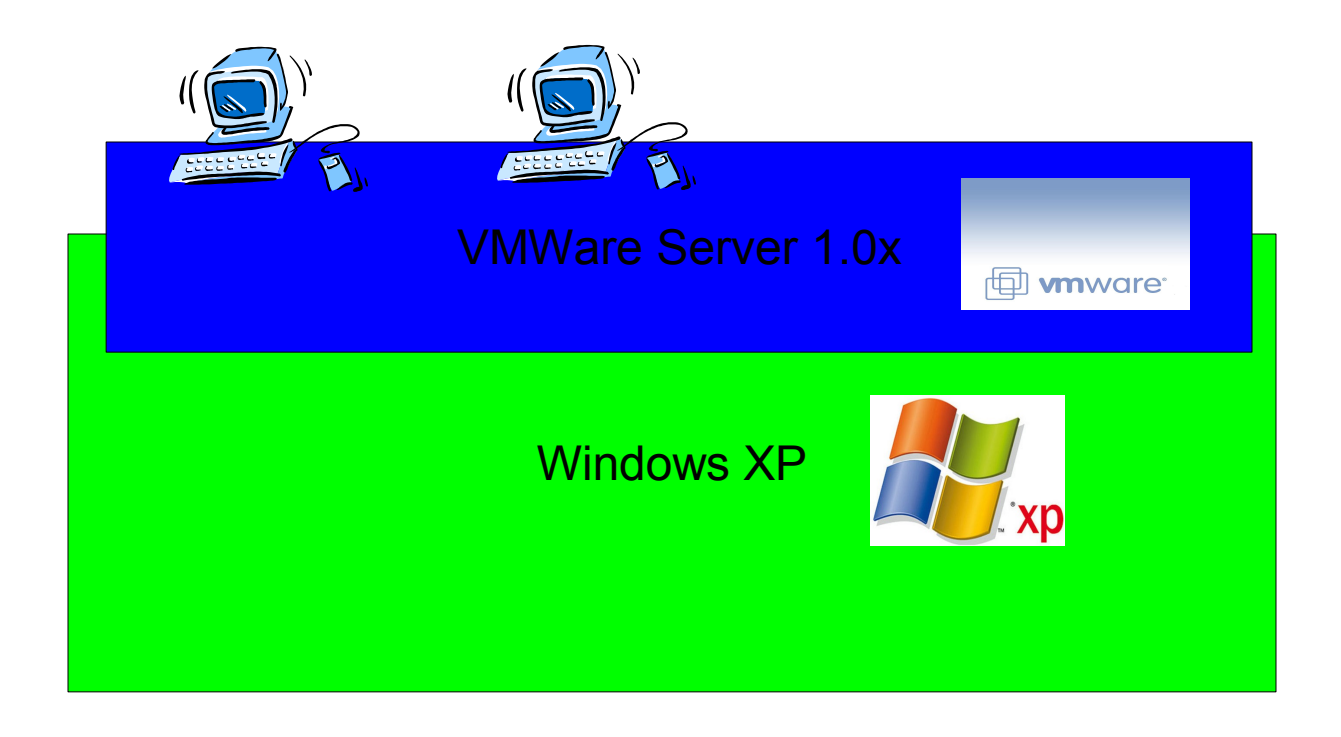

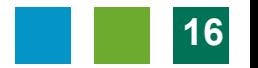

# Systemunabhängige Ausbildung

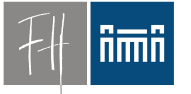

**Burgenland** 

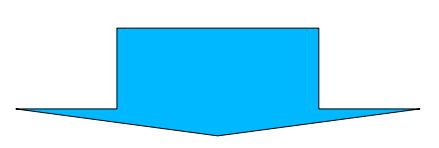

- Zweiter Übungsraum:
- Baue ein ähnliches System, aber mit Open Source.

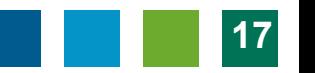

#### Neu: PC 1.01

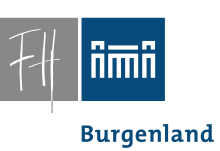

- Robert Matzinger
	- Seit Sept. 2008
- Verschiedene Vorversuche...

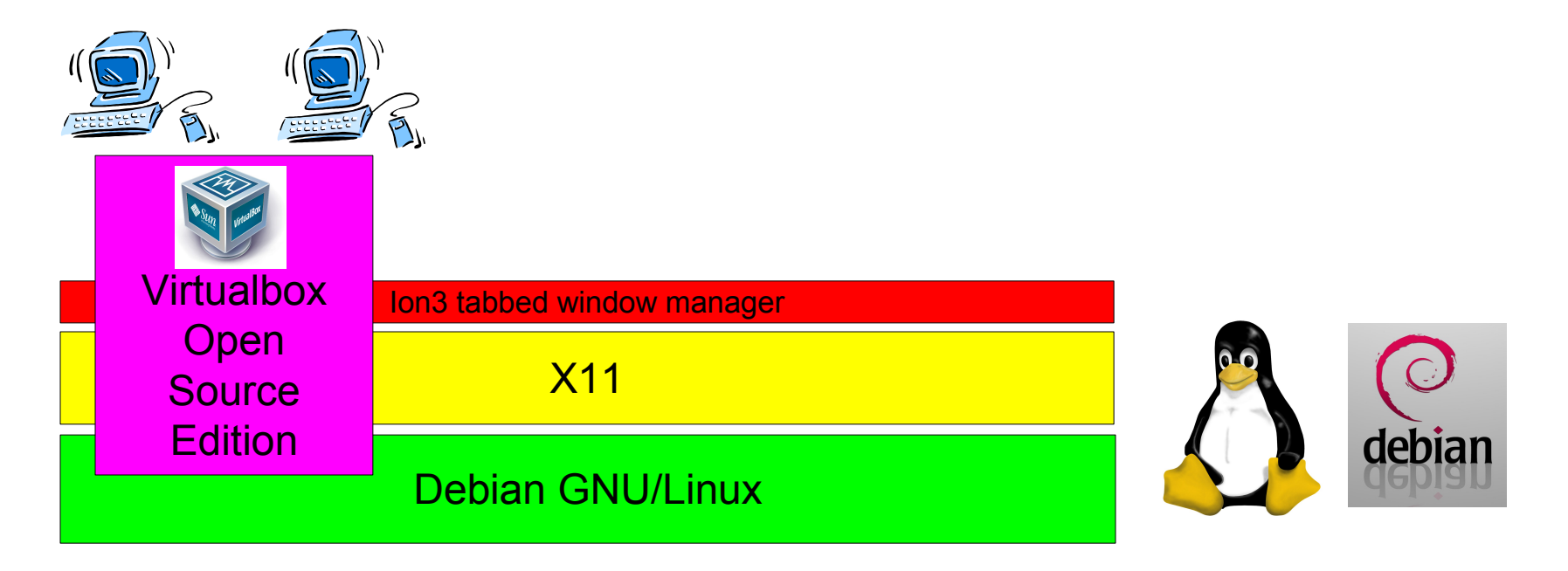

#### PC1.01

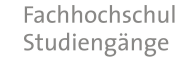

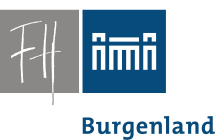

• Automatischer Start, kein Login, Menü

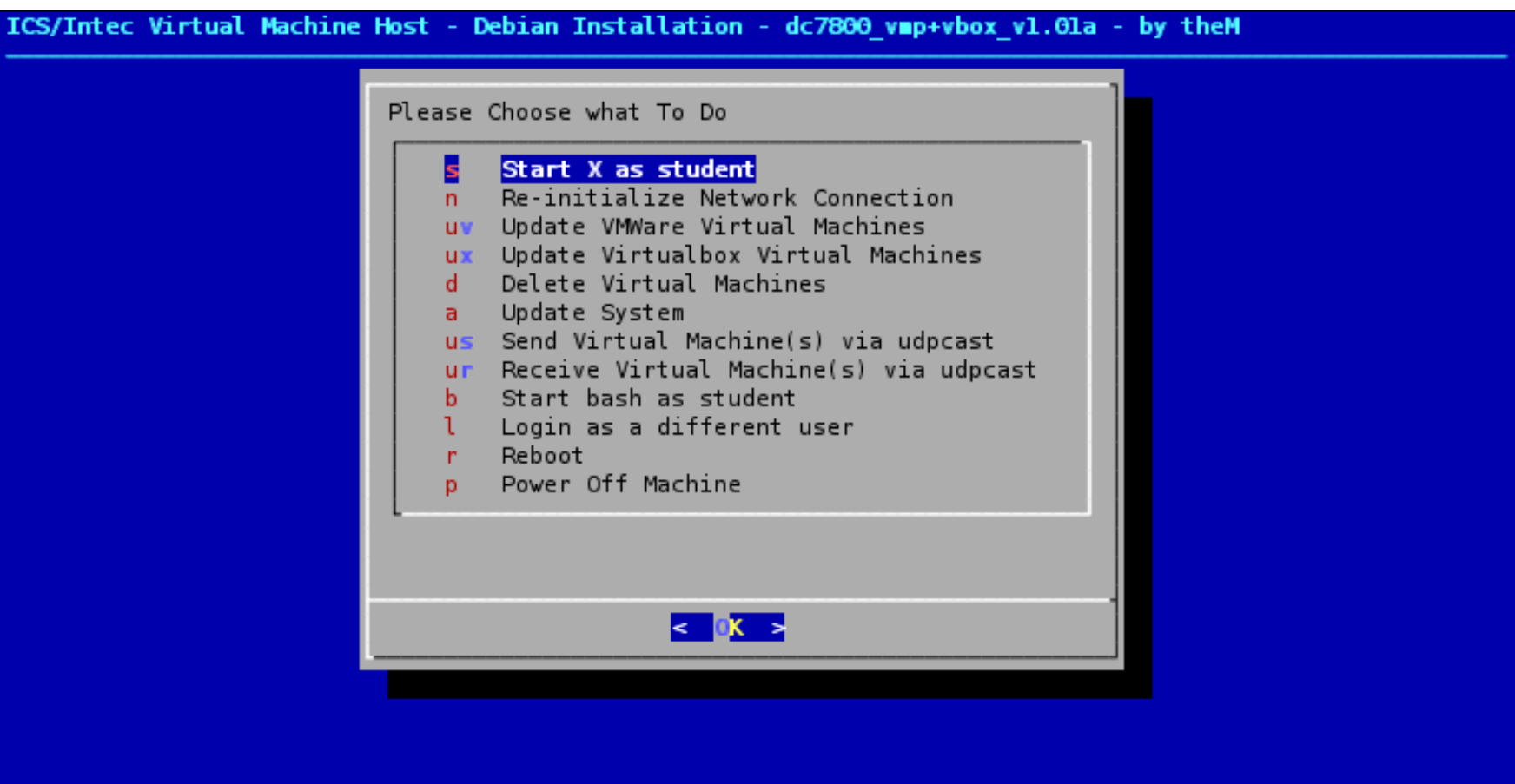

Dr. Robert Matzinger / Open Source Virtualisierungslösungen im Unterricht, Linuxwochen 2009 **19**

**Burgenland** 

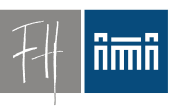

# ION3 tabbed Window Manager

- "tab or tile"
	- Überanderliegende Tabs
	- Teilung des Schirms (hier selten)
	- Immer 100% Bildschirmfläche genutzt.

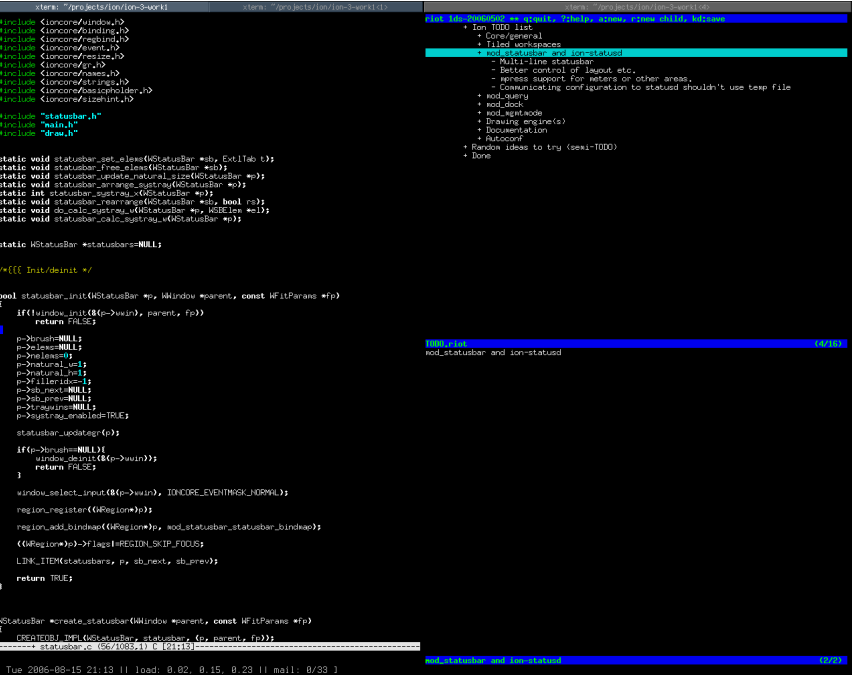

#### Screenshots: Auswahl VM

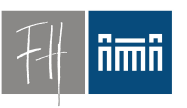

#### **Burgenland**

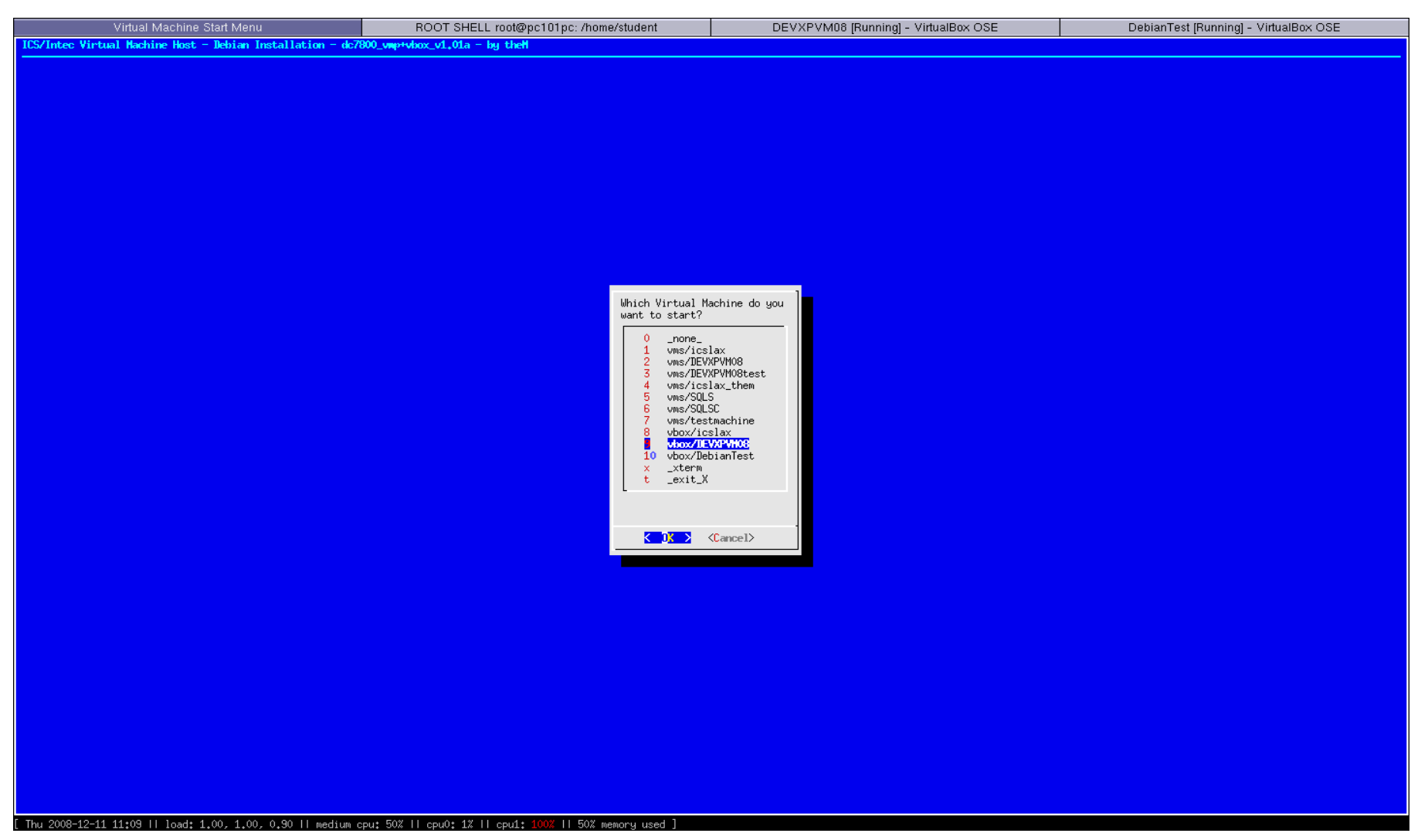

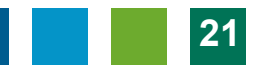

**Burgenland** 

nmn

#### Screenshots: Windows als VM

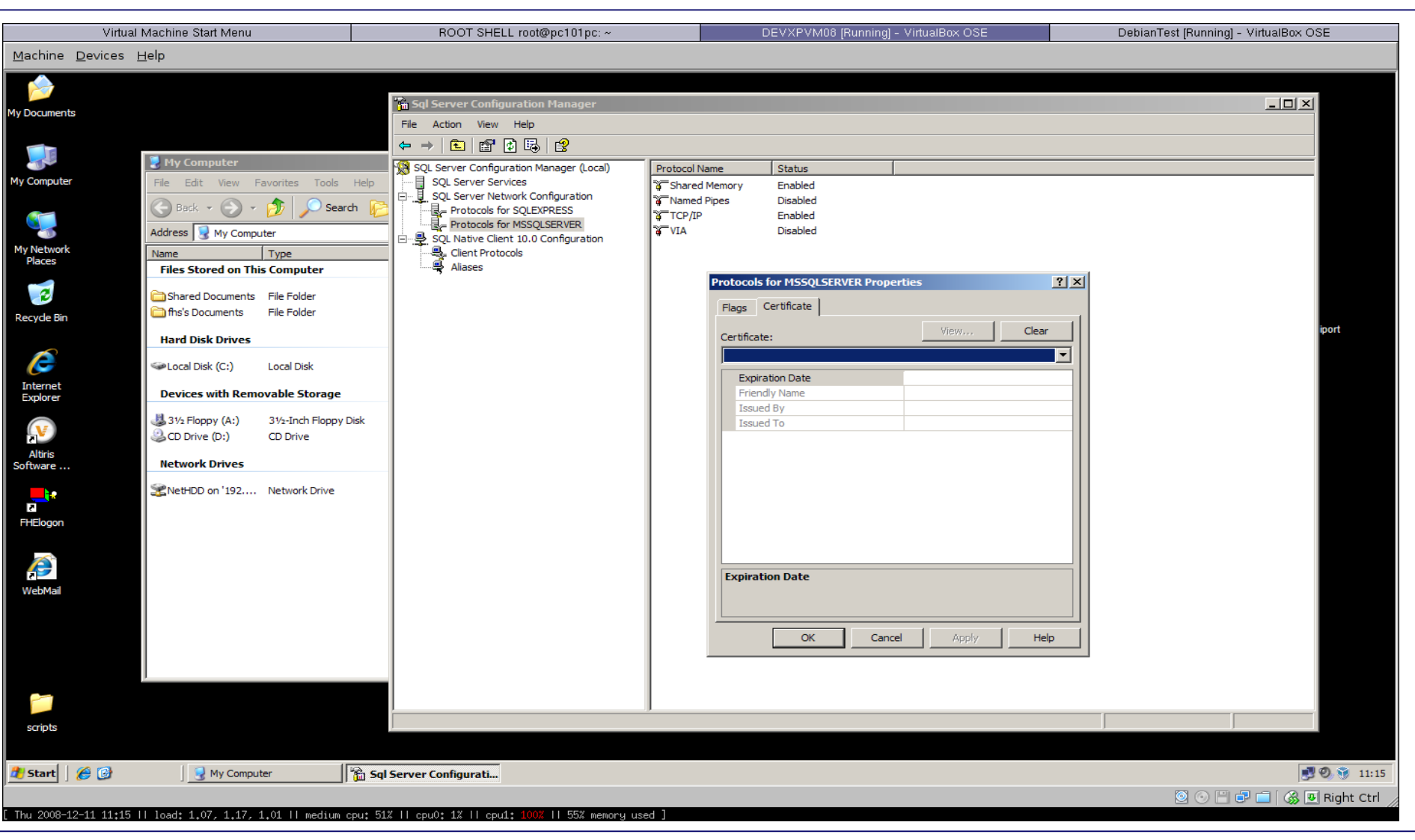

Dr. Robert Matzinger / Open Source Virtualisierungslösungen im Unterricht, Linuxwochen 2009 **22**

nmn

#### Screenshots: Debian Linux als VM

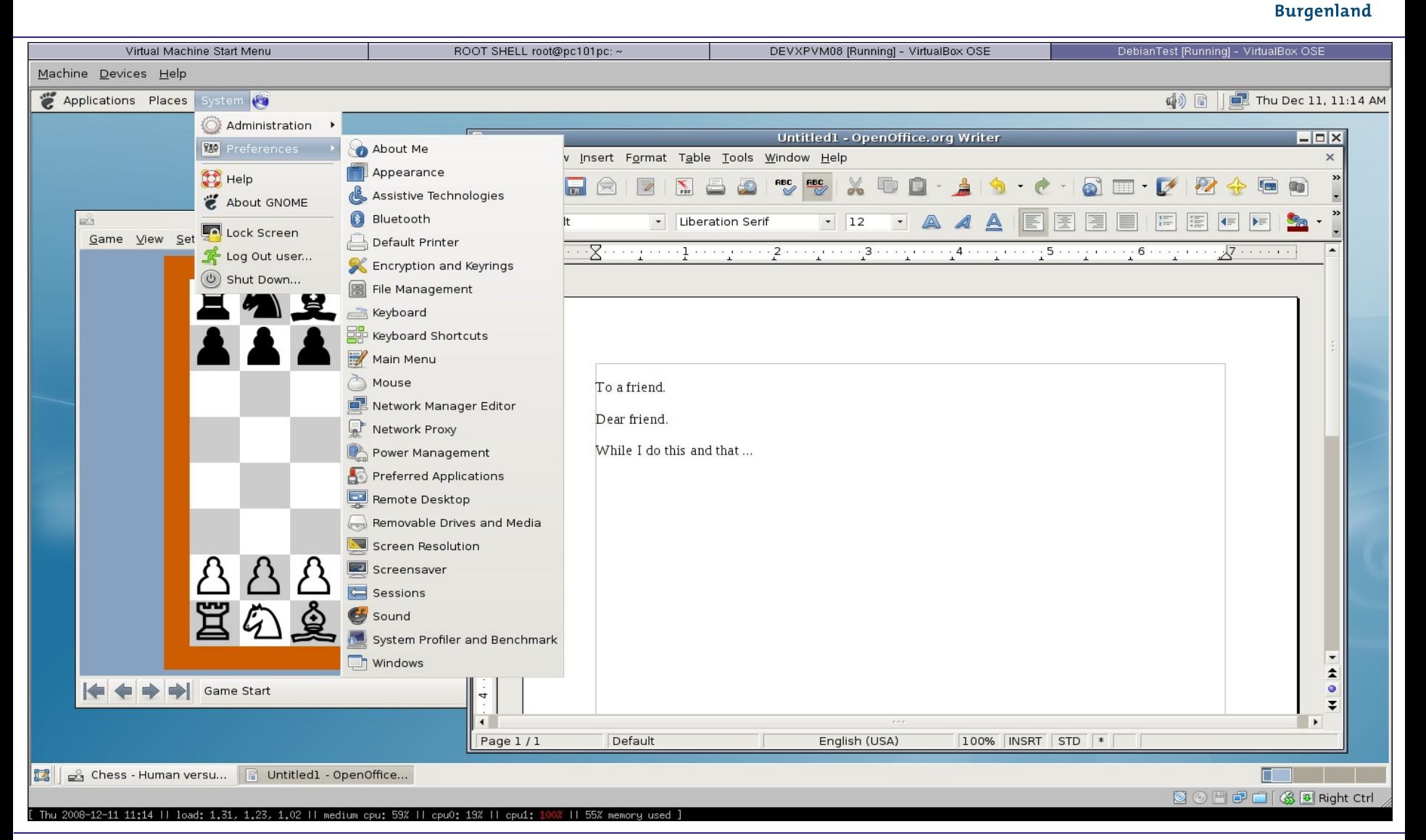

Dr. Robert Matzinger / Open Source Virtualisierungslösungen im Unterricht, Linuxwochen 2009 **23**

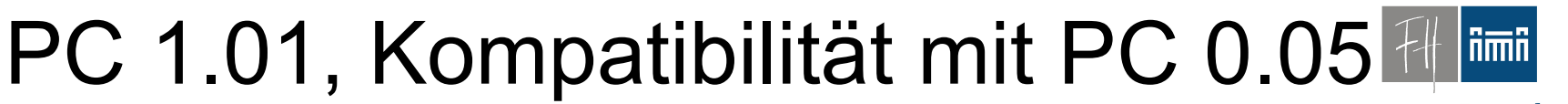

**Burgenland** 

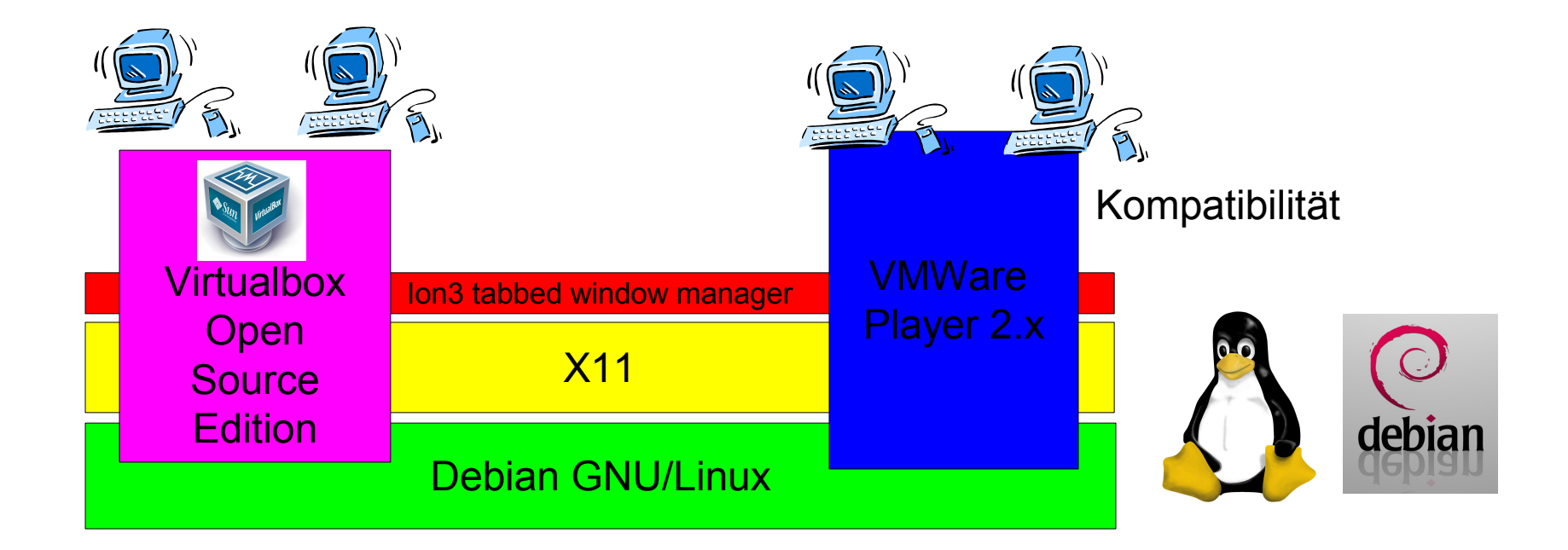

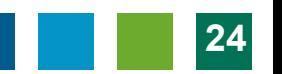

# Open Source Komponenten

ñmñ **Burgenland** 

• (fast) alles Open Source

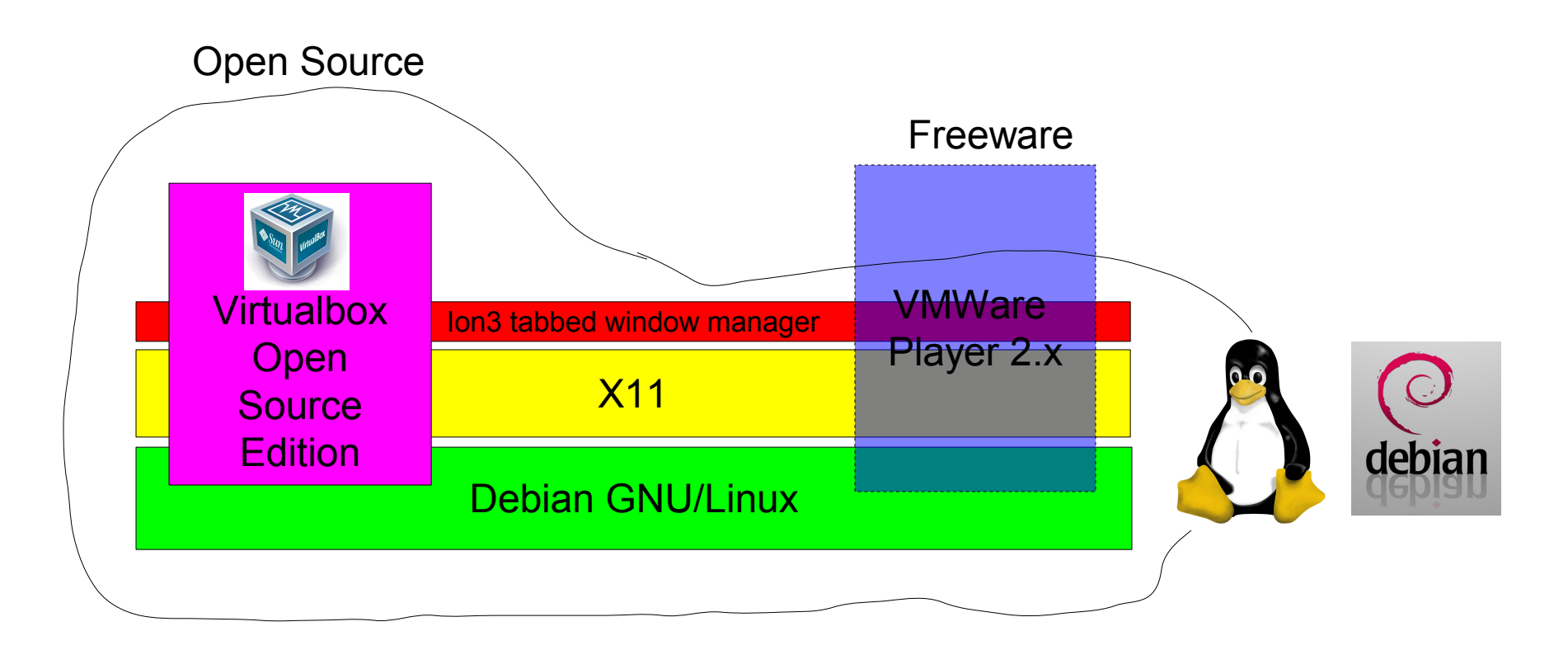

# Mehr Komplexität in der Lehre

- - **Burgenland**

- Gleichzeitiger Betrieb mehrere Maschinen
	- Virtuelle (getrennte) Netzwerke möglich
- Netzwerkadministration
	- Firewalls, iptables, ...
- Datenbankserver und -replikation – Simulation des Ausfalls des Master-Servers.

#### Screenshots: Mehrere VMs

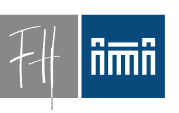

**Burgenland** 

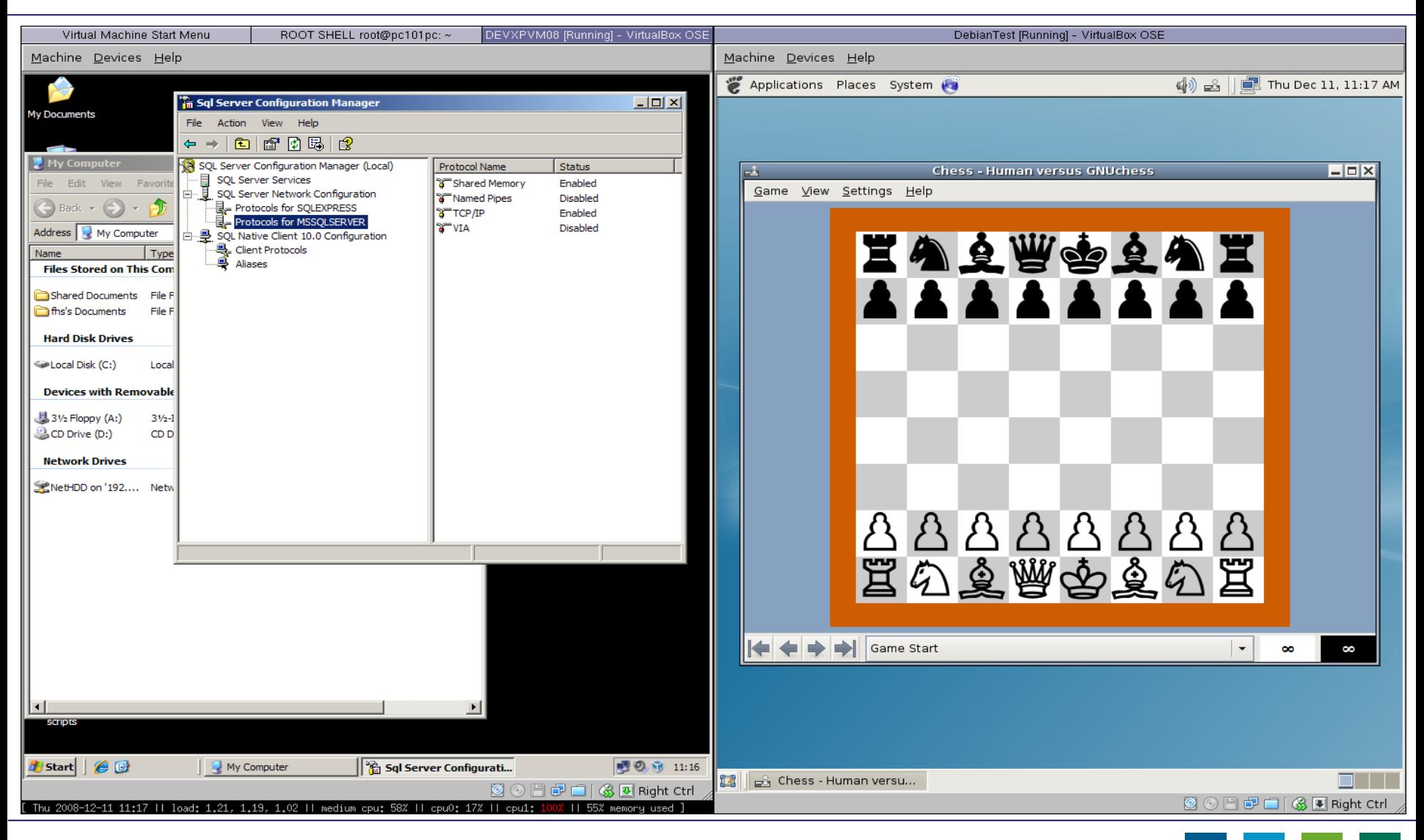

Dr. Robert Matzinger / Open Source Virtualisierungslösungen im Unterricht, Linuxwochen 2009 **27**

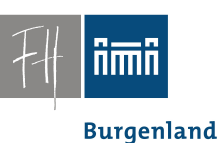

#### "Hausübungen"

• Studenten können virtuelle Maschinen auch auf ihren PCs zum Laufen bringen.

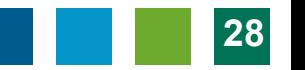

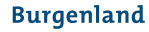

- **Hardware**
- Übungsraum PCs 1.01:
	- $-3$  GHz
	- 4 GByte RAM
- Macht gleichzeitigen Betrieb von  $3 - 4$

virtuellen Maschinen möglich.

• Für Betrieb von einer virtuellen Maschine genügen PCs ab 1,5 GHz, 1 GB.

# Software/Virtuelle Maschinen

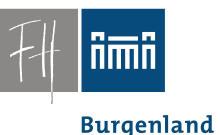

- 29 verschiedene VMs seit Beginn (2005)
- Etwa 5-7 VMs pro Semester im Einsatz
- Bereiche:
	- SW Entwicklung
		- Java
		- .net
		- Web (PHP und ASP.net)
	- Datenbank:
		- MySQL
		- SQL Server 2005, SQL Server Express
		- SQL Server 2008 (3 Server scenario)
	- SW Modellierung
		- Business Modelling(Aris)
		- Adobe Suite

**Burgenland** 

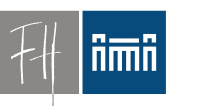

# Virtualisierung im Unterricht

#### Problem: Verteilung virtueller Maschinen

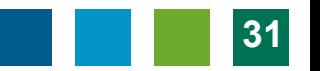

**Burgenland** 

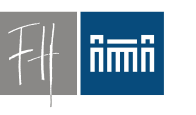

# Verteilung

- Probleme:
	- Server im Keller, Netzwerk zum PC-Raum im Netz der FH
	- Subnetz im PC-Raum
	- VMs:
		- 600 MB (Linux) bis 12 GB
	- Gleichzeitige Verteilung auf ca. 20 Rechner notwendig

**Burgenland** 

# Verteilung: Netzwerksituation

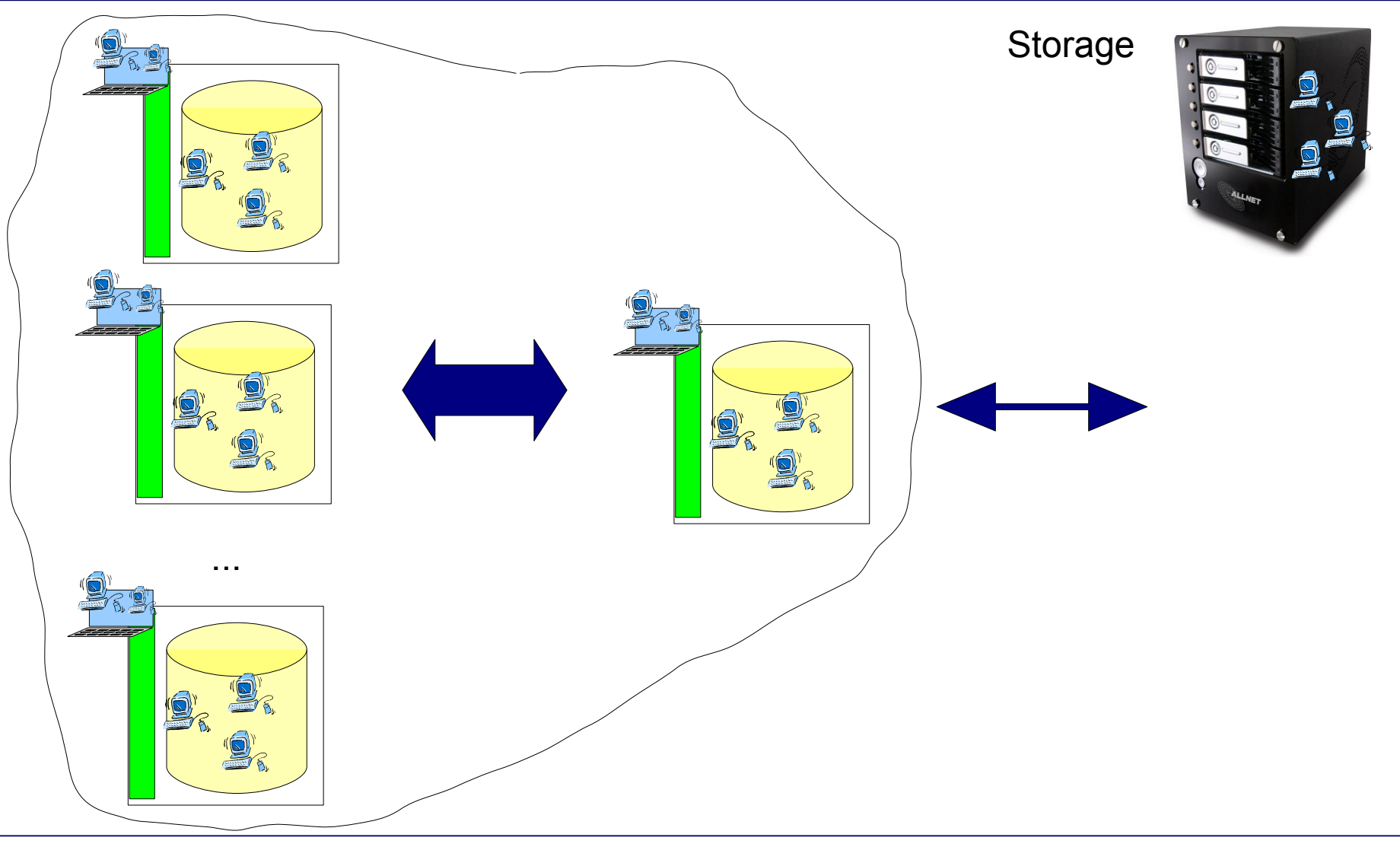

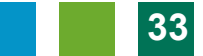

## Verteilung: Teil 1

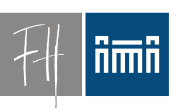

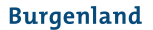

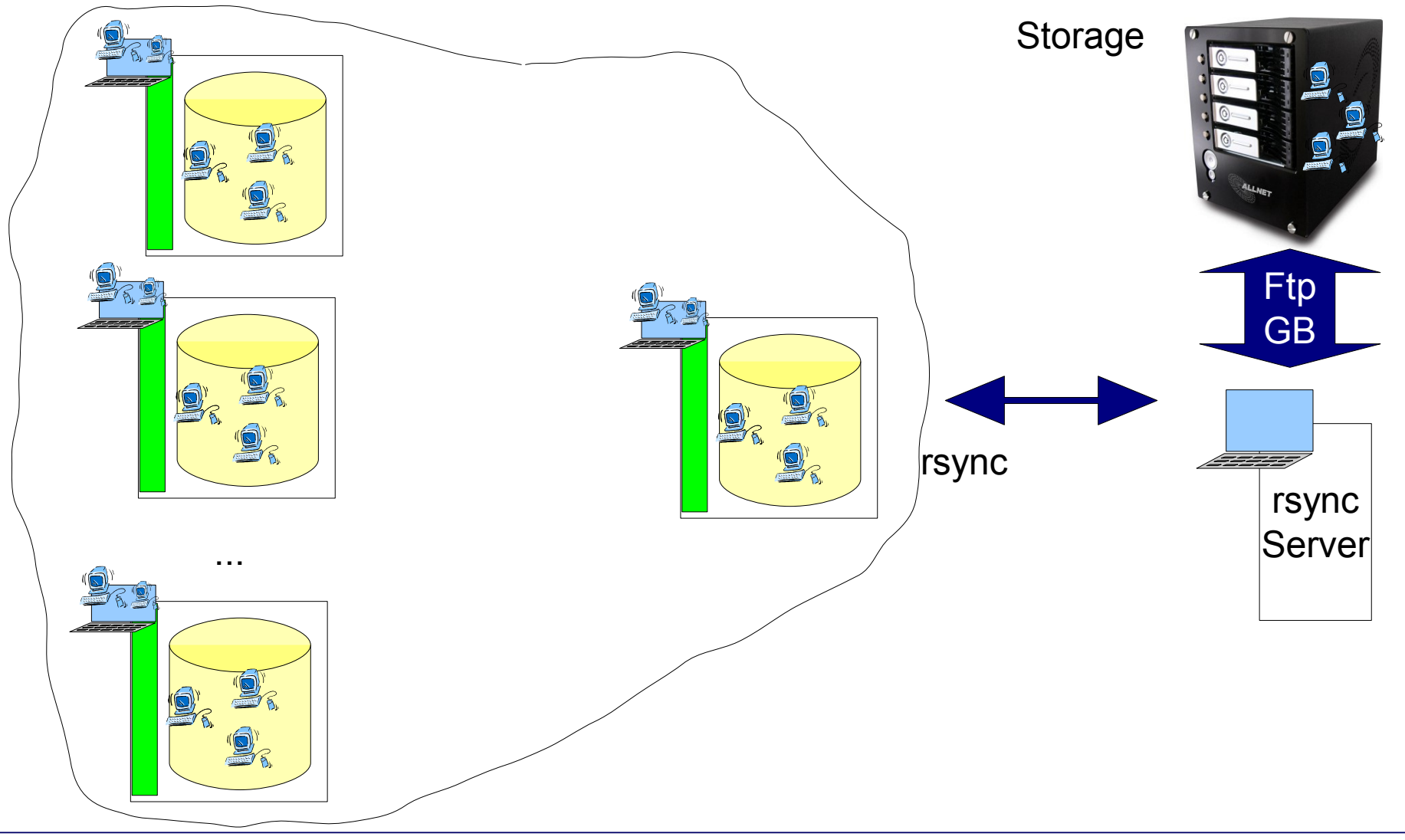

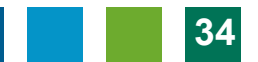

# Verteilung: rsync

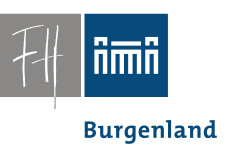

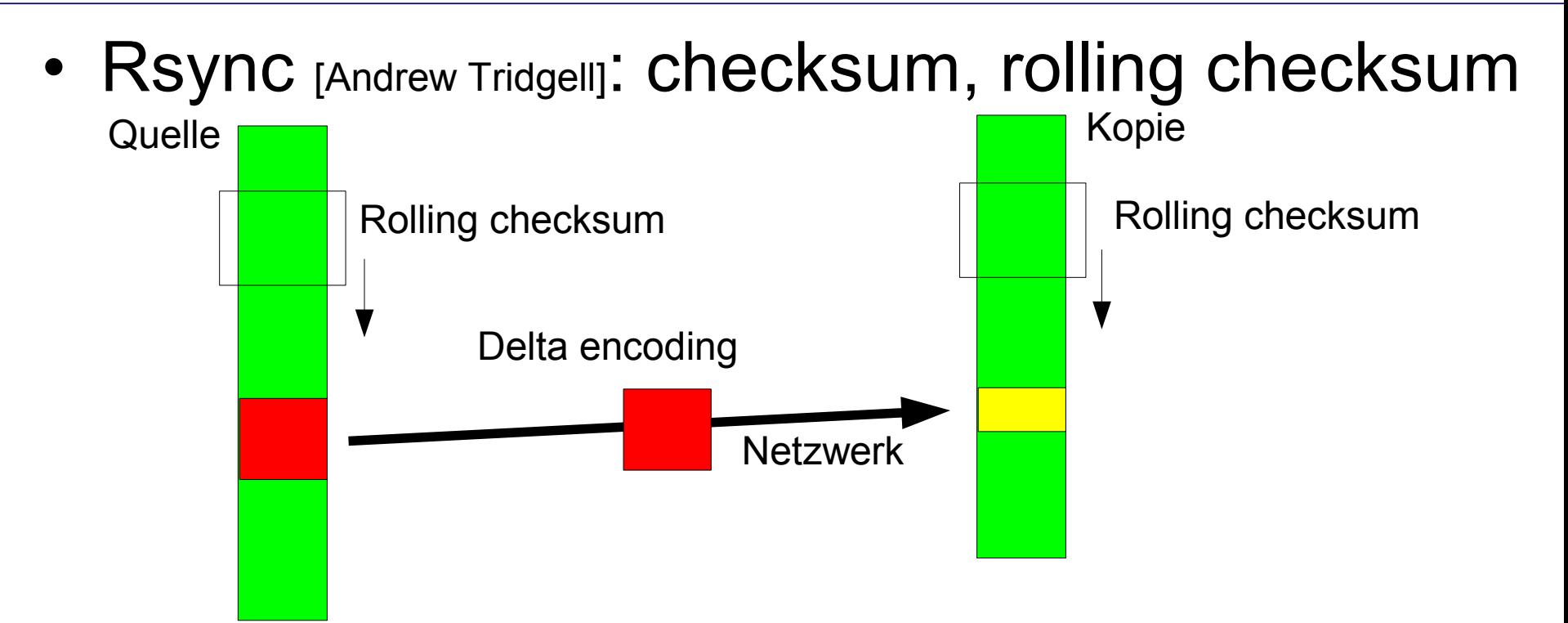

• = = > Minimale Übertragung bei Änderungen an VMs.

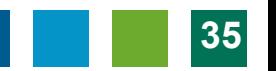

**Burgenland** 

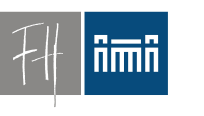

#### Verteilung: rsync

- VMs werden in 5-20 min vom Storage (Keller) auf einen Rechner im PC 1.01 übertragen.
- Upgrades u.U. wesentlich schneller

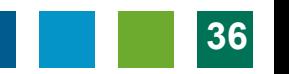

### Verteilung: Teil 2

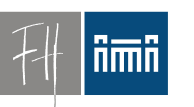

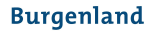

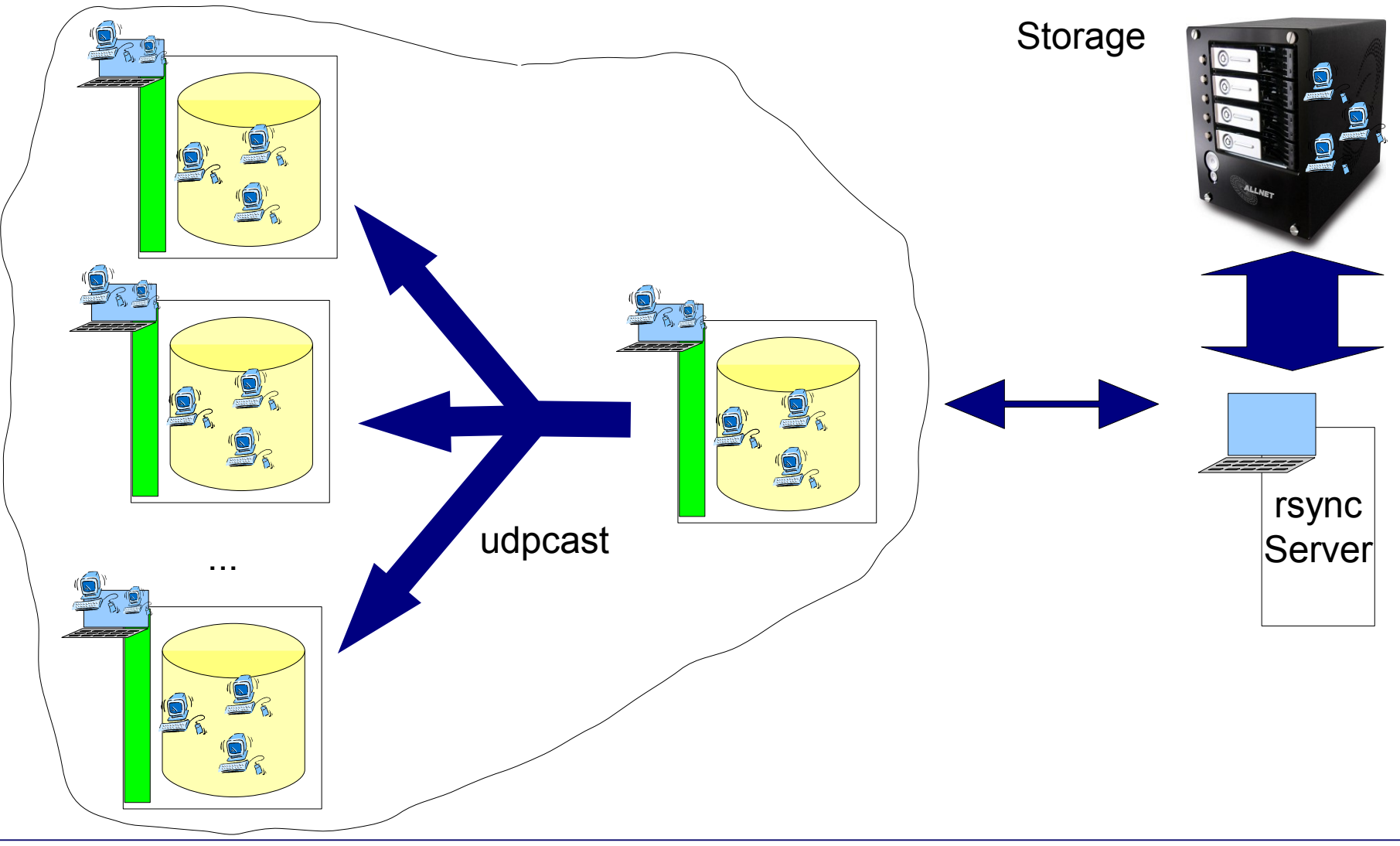

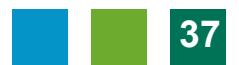

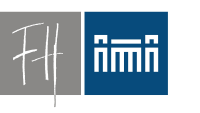

#### Verteilung: udpcast

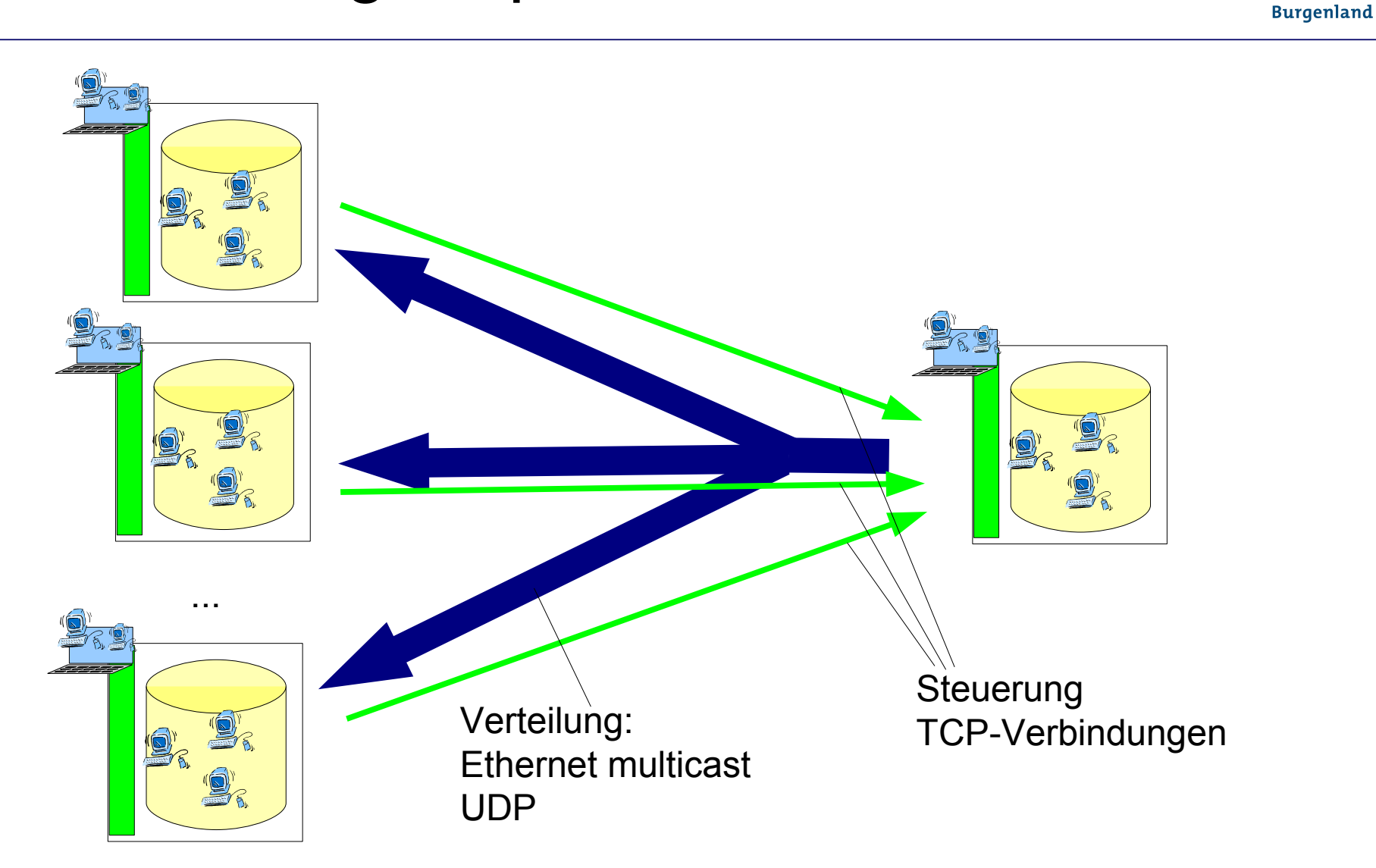

# Verteilung: udpcast

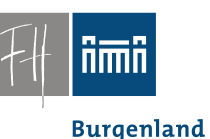

- Datenaufkommen hängt (praktisch) nur von der Größe der VM ab
	- Anzahl der PCs egal, weitere PCs kein Problem
- Verteilung der Vms im Raum – 3 bis 12 min
- Verteilung von jedem Rechner im PC-Raum aus möglich.
	- Lösung lokaler Probleme

**Burgenland** 

#### Verteilung

- Offen: Automatisierung
	- Geplant:
		- "Simulation" der Synchronisation auf jedem Rechner, Erheben des Bedarfs.
		- Anmelden des Bedarfs beim "Server im Raum" (Vortragendenrechner).
		- Sammeln des Bedarfs, Sortierung
		- Synchronisation mit "Keller"-Server
		- Aussenden der Summe des Bedarfs mit udpcast

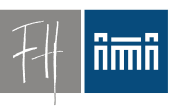

**Burgenland** 

#### Basissystem

#### Installation des Basissystems

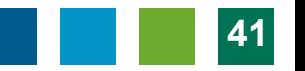

**Burgenland** 

#### **Testsystems**

- Testsystem installieren
- Boot von (eigener) Life-CD
- Upload des Image mittels partimage

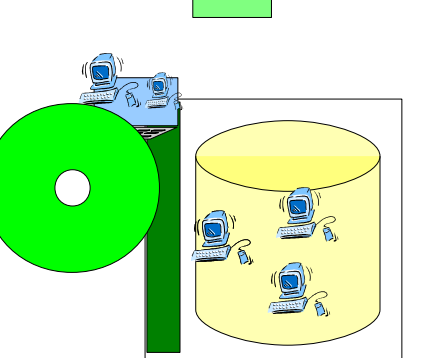

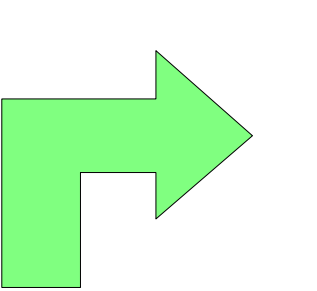

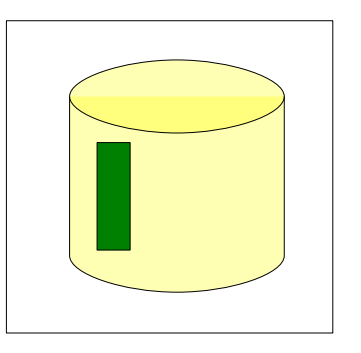

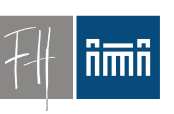

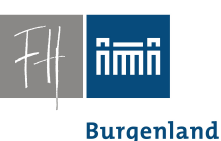

# Installations-CD

• Generieren einer Installations-CD – Basis: Debian Live + partimage

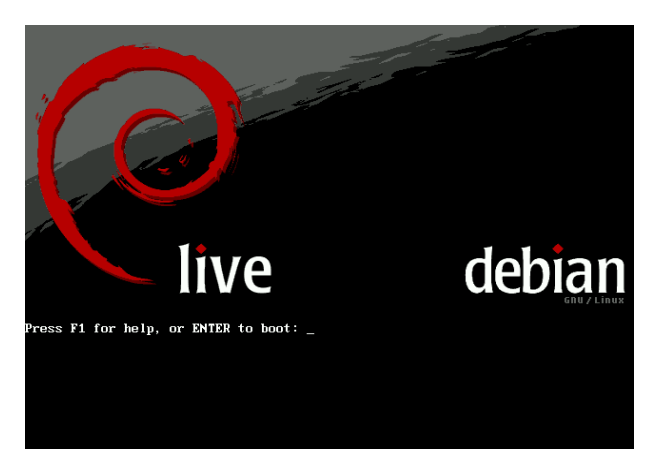

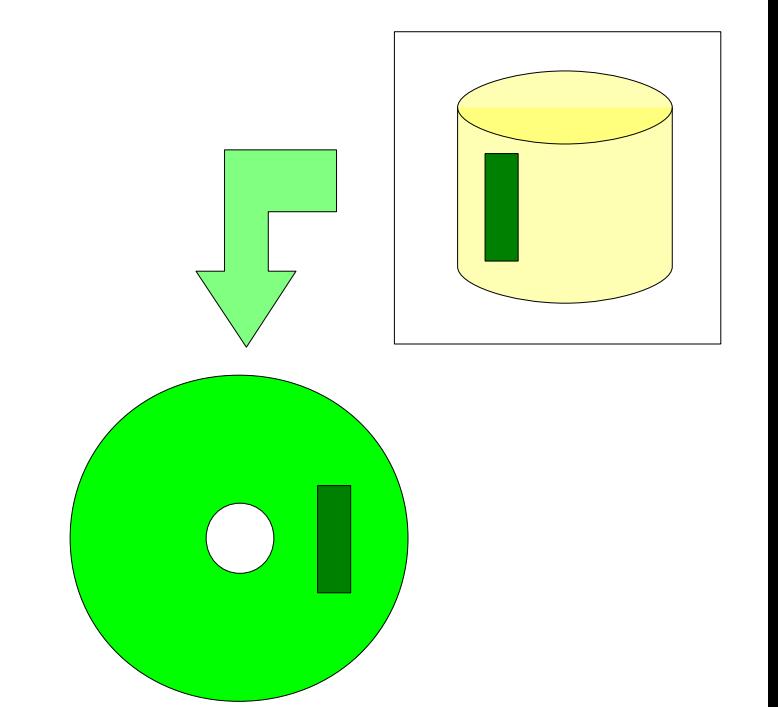

#### – Debian Live: *Generierung der Live-CD aus unveränderten Debian-Paketen!*

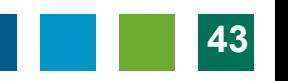

**Burgenland** 

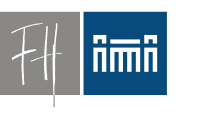

# Installations-CD

- Boot System
- Daten
	- Partition Table
	- Master Boot Record
	- Root-Partition Image
- Scripts, die
	- Partitionen erstellen
	- Image kopieren

*Wird bei Boot automatisch ausgeführt*

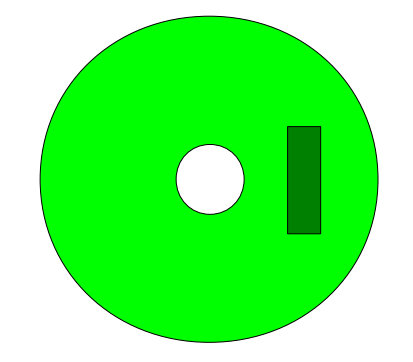

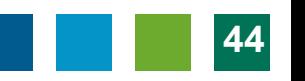

**Burgenland** 

# Installation des Basis-Systems

• Boote (leeren) PC mit Installations-Life CD

• installiert das Basis-System ohne User-Intervention in 5 - 8 min.

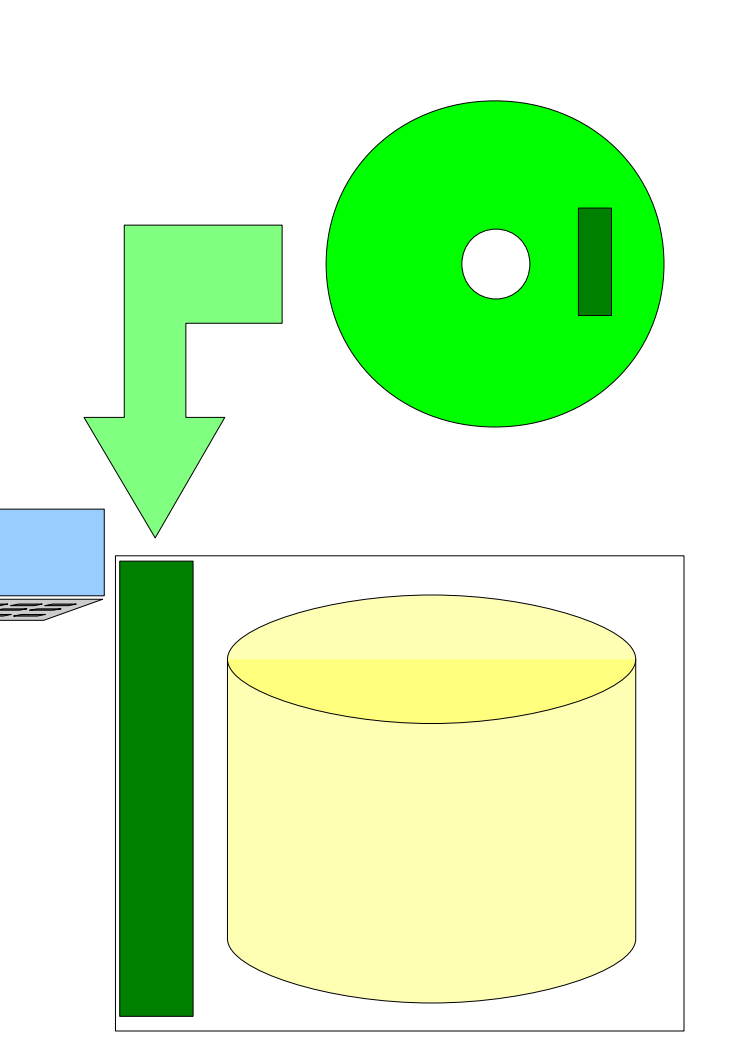

**Burgenland** 

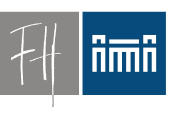

### Boot-CD

- Weitere Nutzen
	- Schnell(st)e Installation bei Systemproblemen
		- (Jeder) Vortragende kann Basissystem reparieren
	- Archivierung verschiedener Versionen des Basissystems

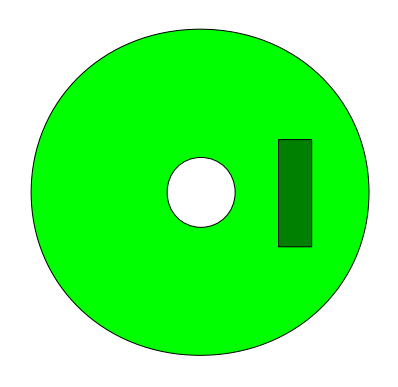

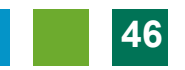

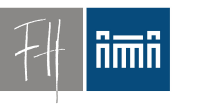

**Burgenland** 

#### System-Upgrades

#### (Kleinere) System-Upgrades

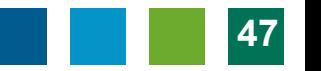

**Burgenland** 

# (Kleine) Upgrades des Basissystems

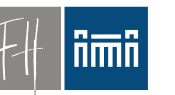

• Basis-Scripts als Package in apt-Repository

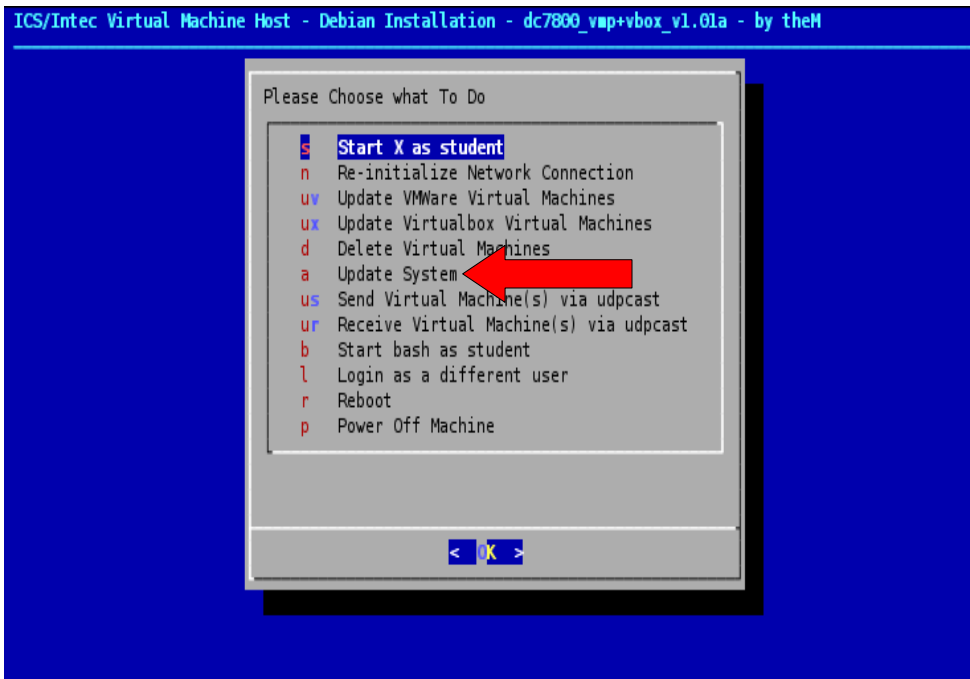

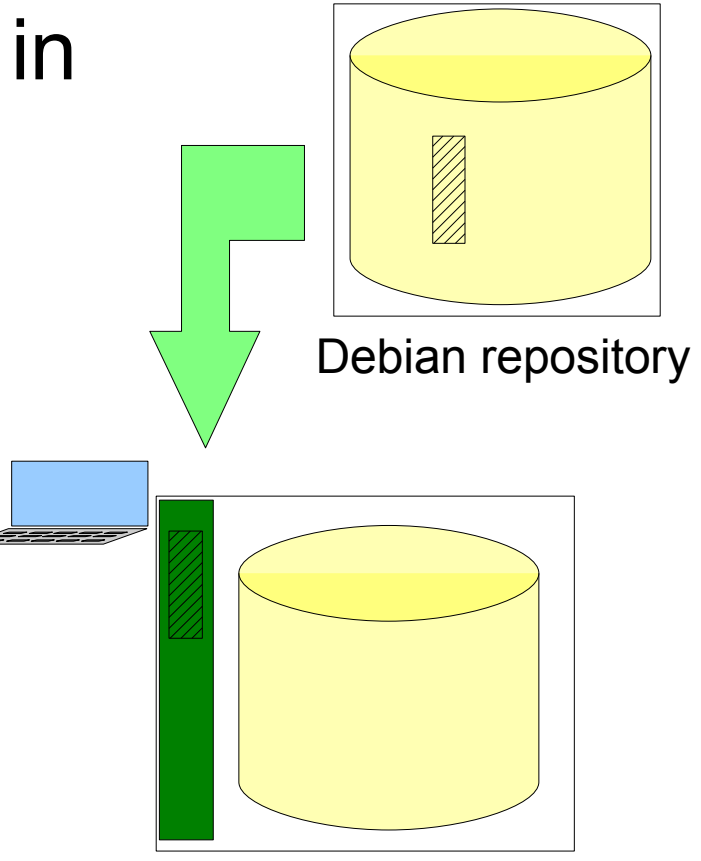

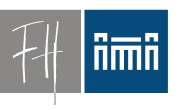

**Burgenland** 

#### Vm Formate

#### Verschiedene Formate für virtuelle Festplatten im Vergleich

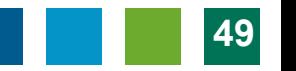

# Virtual Machine Formate für Virtualbox

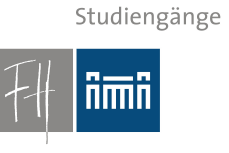

**Burgenland** 

Fachhochschul

- VDI Virtualbox-eigenes Format
	- Können von Lehrenden leicht erstellt werden weil Virtualbox Open Source ist.
- VMDK VMWare-eigenes Format
	- Macht VMWare Maschinen nutzbar
	- ABER Client Tools müssen nachinstalliert werden (1 min).
		- ==> Keine gemeinsame Nutzung derselben virtuellen Maschinen
	- Können nicht read-only genutzt werden

**Burgenland** 

# Virtual Machine Formate

- VMDK -> VDI Konversion
	- Mit Virtualbox Tools: Angekündigt, aber noch nicht lauffähig.

Applications Places System **to the Co** 

– Mit **G4L**:

Baue eine virtuelle Maschine

- CD: G4L (Ghost 4 Linux) Life CD
- Erste "Festplat VMDK-File
- Zweite "Festplate" **Neues VDI-F**
- Clone!
- Automatisierbar!

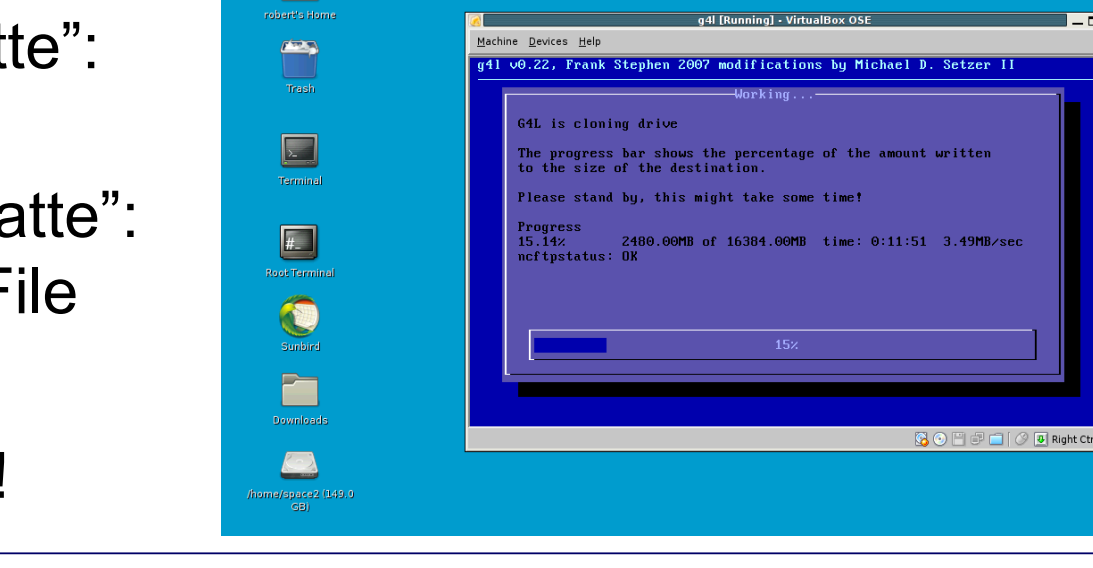

**R. S. 195** 

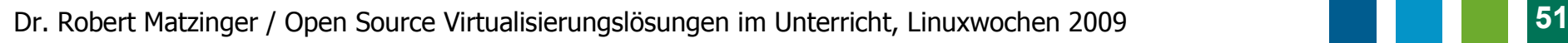

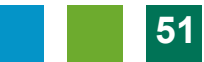

# Virtual Machine Formate

**Burgenland** 

- ISO
	- Life-CD
	- Nutze diese als virtuelle Maschine
		- Läuft mit jeder Desktop-Virtualisierungssoftware.
	- Auch ohne VM-Infrastruktur nutzbar.
		- Wenn PC nicht läuft, Notbetrieb von "realer" CD.

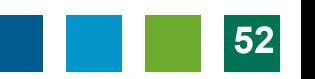

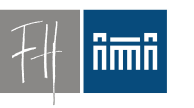

#### Evaluierung

**Burgenland** 

# Erfahrungsbericht Vor- und Nachteile

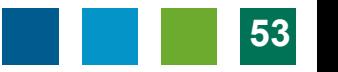

#### Erfahrung - : Probleme/Nachteile

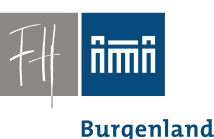

- Performance, Hardware-Bedarf
- Datenverlust für Studenten bei versehentlichem Reset
- Versionswechsel bei Virtualbox bzw. VMWare erzwingt Neuinstallation der "Guest Tools" in allen VMs.
- Datenmenge
- Lektoren müssen VM Software (und Übungsraum-System) nutzen lernen.

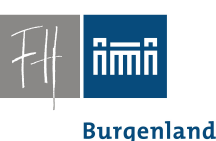

# Erfahrung: + (!)

- Stabilität
- Schnell(st)e Wiederherstellung
- Migration auf neue Hardware leicht
- Neue VMs schnell aus alten erstellt
- ==> Rasche Reaktion auf neue Anforderungen

#### Viele Übungen so überhaupt erst durchführbar

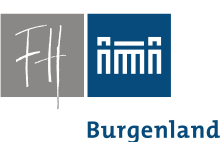

# Erfahrung: + (!)

• Reine Open Source Lösung!

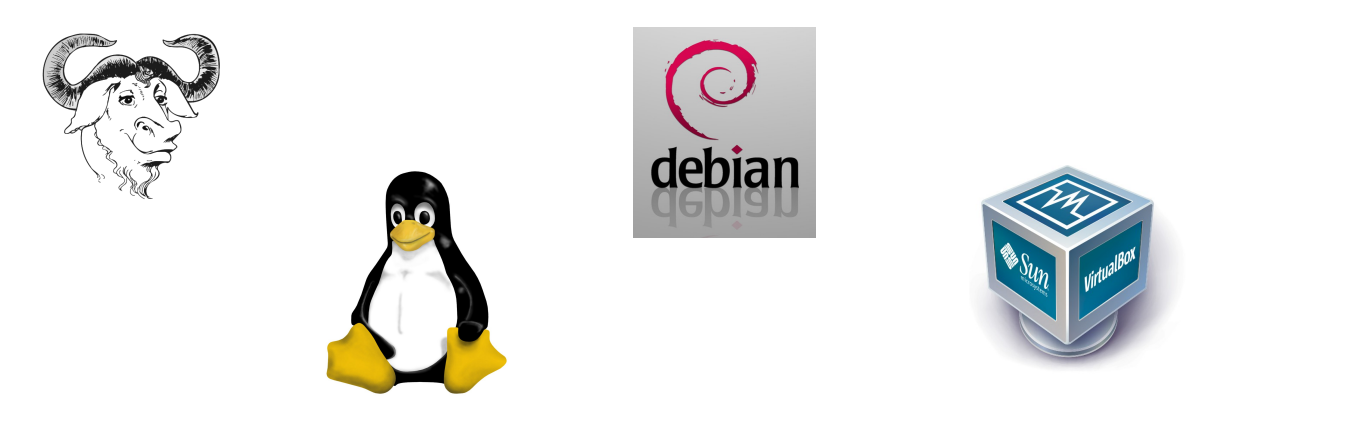

...

*Use it as you wish!*

Dr. Robert Matzinger / Open Source Virtualisierungslösungen im Unterricht, Linuxwochen 2009 **56**

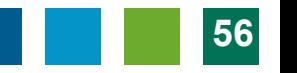

### Einladung zur Exkursion

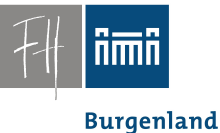

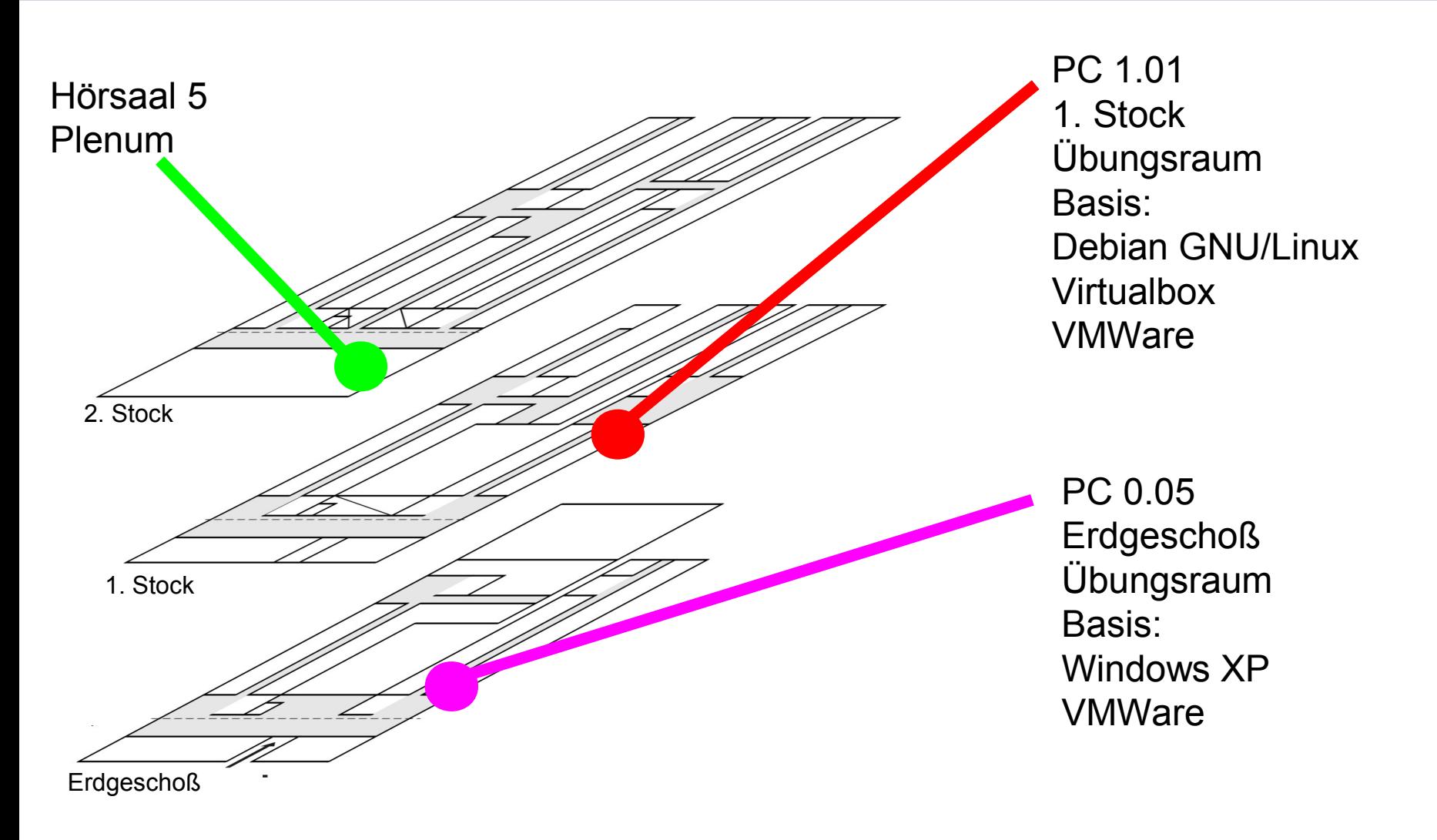

**Burgenland** 

#### filmin

Kontakt:

• Web (provisorisch):

#### **http://78.104.88.70/**

• Email: robert  $(d\otimes i)$  $\mathsf{matzinger}$  $(a)$ fh-burgenland  $(d \otimes l)$ n t. **Fragen?**

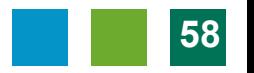